## **BPC430**

SAP Business Planning and Consolidation: Reporting and Planning

**COURSE OUTLINE** 

Course Version: 16 Course Duration: 5 Day

#### **SAP Copyrights and Trademarks**

© 2015 SAP SE. All rights reserved.

No part of this publication may be reproduced or transmitted in any form or for any purpose without the express permission of SAP SE. The information contained herein may be changed without prior notice.

Some software products marketed by SAP SE and its distributors contain proprietary software components of other software vendors.

- Microsoft, Windows, Excel, Outlook, and PowerPoint are registered trademarks of Microsoft Corporation.
- IBM, DB2, DB2 Universal Database, System i, System j5, System p5, System x, System z7, System z9, z10, z9, iSeries, pSeries, xSeries, zSeries, eServer, z/VM, z/OS, i5/OS, S/390, OS/390, OS/400, AS/400, S/390 Parallel Enterprise Server, PowerVM, Power Architecture, POWER6+, POWER6, POWER5+, POWER5, POWER, OpenPower, PowerPC, BatchPipes, BladeCenter, System Storage, GPFS, HACMP, RETAIN, DB2 Connect, RACF, Redbooks, OS/2, Parallel Sysplex, MVS/ESA, AIX, Intelligent Miner, WebSphere, Netfinity, Tivoli and Informix are trademarks or registered trademarks of IBM Corporation.
- Linux is the registered trademark of Linus Torvalds in the U.S. and other countries.
- Adobe, the Adobe logo, Acrobat, PostScript, and Reader are either trademarks or registered trademarks of Adobe Systems Incorporated in the United States and/or other countries.
- Oracle is a registered trademark of Oracle Corporation
- UNIX, X/Open, OSF/1, and Motif are registered trademarks of the Open Group.
- Citrix, ICA, Program Neighborhood, MetaFrame, WinFrame, VideoFrame, and MultiWin are trademarks or registered trademarks of Citrix Systems, Inc.
- HTML, XML, XHTML and W3C are trademarks or registered trademarks of W3C®, World Wide Web Consortium, Massachusetts Institute of Technology.
- Java is a registered trademark of Sun Microsystems, Inc.
- JavaScript is a registered trademark of Sun Microsystems, Inc., used under license for technology invented and implemented by Netscape.
- SAP, R/3, SAP NetWeaver, Duet, PartnerEdge, ByDesign, SAP BusinessObjects
   Explorer, StreamWork, and other SAP products and services mentioned herein as well
   as their respective logos are trademarks or registered trademarks of SAP SE in
   Germany and other countries.
- Business Objects and the Business Objects logo, BusinessObjects, Crystal Reports,
  Crystal Decisions, Web Intelligence, Xcelsius, and other Business Objects products and
  services mentioned herein as well as their respective logos are trademarks or
  registered trademarks of Business Objects Software Ltd. Business Objects is an SAP
  company.
- Sybase and Adaptive Server, iAnywhere, Sybase 365, SQL Anywhere, and other Sybase
  products and services mentioned herein as well as their respective logos are
  trademarks or registered trademarks of Sybase, Inc. Sybase is an SAP company.

All other product and service names mentioned are the trademarks of their respective companies. Data contained in this document serves informational purposes only. National product specifications may vary.

These materials are subject to change without notice. These materials are provided by SAP SE and its affiliated companies ("SAP Group") for informational purposes only, without representation or warranty of any kind, and SAP Group shall not be liable for errors or omissions with respect to the materials. The only warranties for SAP Group products and services are those that are set forth in the express warranty statements accompanying such products and services, if any. Nothing herein should be construed as constituting an additional warranty.

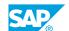

## **Typographic Conventions**

American English is the standard used in this handbook.

The following typographic conventions are also used.

| This information is displayed in the instructor's presentation |                 |
|----------------------------------------------------------------|-----------------|
| Demonstration                                                  | <b>&gt;</b>     |
| Procedure                                                      | 2 3             |
| Warning or Caution                                             | A               |
| Hint                                                           |                 |
| Related or Additional Information                              | <b>&gt;&gt;</b> |
| Facilitated Discussion                                         | ,               |
| User interface control                                         | Example text    |
| Window title                                                   | Example text    |

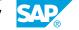

### **Contents**

| ix                         | Course O | course Overview                                                                                                    |  |
|----------------------------|----------|----------------------------------------------------------------------------------------------------|--|
| 1                          | Unit 1:  | Overview of SAP Business Planning and Consolidation                                                                                                    |  |
| 1<br>1<br>1                |          | Lesson: Introducing SAP Business Planning and Consolidation Lesson: Using the Microsoft Excel Interface of the EPM Add-In Lesson: Connecting and Configuring the Microsoft Excel Interface of the EPM Add-In                                                                                                    |  |
| 3                          | Unit 2:  | Basic Report Building in Microsoft Excel                                                                                                    |  |
| 3<br>3<br>3<br>3<br>4<br>4 |          | Lesson: Creating Reports with the EPM Report Editor Lesson: Using the Member Selector Lesson: Sorting, Filtering, and Ranking Data Lesson: Using Read Only, Member Names, and Insertion Filtering Lesson: Using Account Types and the Measures Dimension Lesson: Using Member Recognition Lesson: Using Local Members in a Plan Actual Variance Analysis |  |
| 5                          | Unit 3:  | Enhancements to Microsoft Excel Reports                                                                                                    |  |
| 5<br>5<br>5<br>5<br>5<br>6 |          | Lesson: Linking Reports Lesson: Formatting Reports Lesson: Reporting on Multiple Sources Lesson: Reporting by Using Axis Sharing Lesson: Generating Worksheets Lesson: Analyzing Data with Time Dependent Hierarchies                                                                                                    |  |
| 7                          | Unit 4:  | Report Functions                                                                                                    |  |
| 7<br>7<br>7<br>7           |          | Lesson: Creating Cell-Based Reports with Functions Lesson: Creating Cell-Based Reports with Advanced Functions Lesson: Using the EPMOIapMemberO Function Lesson: Executing VBA and API Functions                                                                                                    |  |
| 9                          | Unit 5:  | Delivered Templates                                                                                                    |  |
| 9                          |          | Lesson: Using Delivered Templates Lesson: Creating Reports Using Best Practices                                                                                                    |  |
| 11                         | Unit 6:  | Everest Data Range Exchange (EvDRE) Reports                                                                                                    |  |
| 11<br>11                   |          | Lesson: Comparing EvDRE to EPM Reports (Optional) Lesson: Migrating EvDRE Templates                                                                                                    |  |

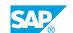

| 13                    | Unit 7:              | Distribution and Collection of Input Schedules                                                                                                    |
|-----------------------|----------------------|----------------------------------------------------------------------------------------------------|
| 13                    |                      | Lesson: Configuring Distribution and Collection                                                                                                    |
| 13                    |                      | Lesson: Distributing and Collecting Workbooks                                                                                                    |
|                       |                      |                                                                                                    |
| 15                    | Unit 8:              | Comments in SAP Business Planning and Consolidation                                                                                                    |
| 15                    |                      | Lesson: Describing the Comment Functionality in SAP Business Planning and Consolidation                                                                                                    |
| 15                    |                      | Lesson: Entering Comments with the EPM Ribbon                                                                                                    |
| 15                    |                      | Lesson: Managing Comment Data                                                                                                    |
| 17                    | Unit 9:              | The EPM Add-in Planning Functions                                                                                                    |
| 17<br>17              |                      | Lesson: Using The Spread, Trend, and Weight Planning Functions<br>Lesson: Using Disaggregation                                                                                                    |
| Ι,                    |                      | 2000 III Ooliig Diouggi ogution                                                                                                    |
| 19                    | Unit 10:             | Business Process Flows (BPFs)                                                                                                    |
| 19                    |                      | Lesson: Positioning Planning Business Process Flows (BPFs)                                                                                                    |
| 19                    |                      | Lesson: Using Reporting Business Process Flows (BPFs)                                                                                                    |
| 0.1                   |                      |                                                                                                    |
| 21                    | Unit 11:             | Web Interface in SAP Business Planning and Consolidation                                                                                                    |
| 21                    |                      | Lesson: Navigating in the Web Interface                                                                                                    |
| 21                    |                      | Lesson: Creating Web Reports, Input Forms, and Workspaces                                                                                                    |
| 21                    |                      | Lesson: Publishing Books                                                                                                    |
| 23                    | Unit 12:             | Drill Through                                                                                                    |
| 23                    |                      | Lesson: Positioning Drill Throughs                                                                                                    |
| 23                    |                      | Language Constitute Duill Theory who for Wals City                                                                                                    |
|                       |                      | Lesson: Creating Drill Throughs for Web Sites                                                                                                    |
| 23                    |                      | Lesson: Creating Drill Throughs for BW Queries                                                                                                    |
| 23<br>23              |                      |                                                                                                    |
|                       | Unit 13:             | Lesson: Creating Drill Throughs for BW Queries                                                                                                    |
| 23                    | Unit 13:             | Lesson: Creating Drill Throughs for BW Queries Lesson: Creating Drill Through for SAP ERP                                                                                                    |
| 23<br><b>25</b>       | Unit 13:<br>Unit 14: | Lesson: Creating Drill Throughs for BW Queries Lesson: Creating Drill Through for SAP ERP  Microsoft Word and Microsoft PowerPoint Reports with Live Data  Lesson: Creating Reports with Microsoft Word and Microsoft            |
| 23<br><b>25</b><br>25 |                      | Lesson: Creating Drill Throughs for BW Queries Lesson: Creating Drill Through for SAP ERP  Microsoft Word and Microsoft PowerPoint Reports with Live Data  Lesson: Creating Reports with Microsoft Word and Microsoft PowerPoint |

### **Course Overview**

#### **TARGET AUDIENCE**

This course is intended for the following audiences:

- Application Consultant
- Business Process Owner/Team Lead/Power User
- Program/Project Manager

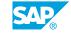

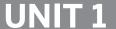

## **Overview of SAP Business Planning and Consolidation**

#### **Lesson 1: Introducing SAP Business Planning and Consolidation**

#### **Lesson Objectives**

After completing this lesson, you will be able to:

- Define the key terms of the planning and consolidation application
- Explain the positioning of the planning and consolidation application in the enterprise performance management (EPM) category of solutions
- List the benefits of the planning and consolidation application
- Describe the main components of the planning and consolidation application

#### Lesson 2: Using the Microsoft Excel Interface of the EPM Add-In

#### **Lesson Objectives**

After completing this lesson, you will be able to:

- Configure the Microsoft Excel interface
- Explain how to use the EPM pane to build a report

## Lesson 3: Connecting and Configuring the Microsoft Excel Interface of the EPM Add-In

#### **Lesson Objectives**

After completing this lesson, you will be able to:

- List the main features of the EPM add-in
- Create a connection

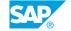

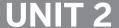

## UNIT 2 Basic Report Building in Microsoft Excel

#### **Lesson 1: Creating Reports with the EPM Report Editor**

#### **Lesson Objectives**

After completing this lesson, you will be able to:

- · Identify the options for creating a report
- Create reports with the EPM Report Editor
- Use data analysis options

#### **Lesson 2: Using the Member Selector**

#### **Lesson Objectives**

After completing this lesson, you will be able to:

Use hierarchies and attributes to select sort and subtotal

#### Lesson 3: Sorting, Filtering, and Ranking Data

#### **Lesson Objectives**

After completing this lesson, you will be able to:

• Explain the sort, filter, and rank data options

#### **Lesson 4: Using Read Only, Member Names, and Insertion Filtering**

#### **Lesson Objectives**

After completing this lesson, you will be able to:

· Use read only, member naming, and insertion filtering

#### **Lesson 5: Using Account Types and the Measures Dimension**

#### **Lesson Objectives**

After completing this lesson, you will be able to:

Analyze data with account types and measures

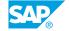

#### **Lesson 6: Using Member Recognition**

#### **Lesson Objectives**

After completing this lesson, you will be able to:

• Create a report by using the Member Recognition feature

#### **Lesson 7: Using Local Members in a Plan Actual Variance Analysis**

#### **Lesson Objectives**

After completing this lesson, you will be able to:

• Use local members in a plan actual variance analysis

## **Enhancements to Microsoft Excel Reports**

#### **Lesson 1: Linking Reports**

#### **Lesson Objectives**

After completing this lesson, you will be able to:

· Create different types of links

#### **Lesson 2: Formatting Reports**

#### **Lesson Objectives**

After completing this lesson, you will be able to:

- · Configure a formatting style sheet
- Define formatting for hierarchies
- Define formatting for specific report items
- Apply formatting to a report or to a worksheet

#### **Lesson 3: Reporting on Multiple Sources**

#### **Lesson Objectives**

After completing this lesson, you will be able to:

• Create reports on different sources in the same worksheet

#### **Lesson 4: Reporting by Using Axis Sharing**

#### **Lesson Objectives**

After completing this lesson, you will be able to:

• Explain how to meet reporting requirements by sharing a report axis

#### **Lesson 5: Generating Worksheets**

#### **Lesson Objectives**

After completing this lesson, you will be able to:

• Generate a multiple worksheet report

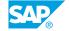

#### **Lesson 6: Analyzing Data with Time Dependent Hierarchies**

#### **Lesson Objectives**

After completing this lesson, you will be able to:

• Analyze data with time dependent hierarchies

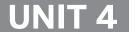

### **Report Functions**

#### **Lesson 1: Creating Cell-Based Reports with Functions**

#### **Lesson Objectives**

After completing this lesson, you will be able to:

- · Create reports with basic EPM cell functions
- Compare cell functions with Ev functions

#### **Lesson 2: Creating Cell-Based Reports with Advanced Functions**

#### **Lesson Objectives**

After completing this lesson, you will be able to:

- Use functions to override report items
- Use functions to retrieve dimension and member properties
- Use other advanced functions

#### **Lesson 3: Using the EPMOlapMemberO Function**

#### **Lesson Objectives**

After completing this lesson, you will be able to:

• Use the EPMOlapMemberO function

#### **Lesson 4: Executing VBA and API Functions**

#### **Lesson Objectives**

After completing this lesson, you will be able to:

Create a button to execute functions in VBA

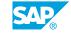

### **Delivered Templates**

#### **Lesson 1: Using Delivered Templates**

#### **Lesson Objectives**

After completing this lesson, you will be able to:

• Describe the delivered templates

#### **Lesson 2: Creating Reports Using Best Practices**

#### **Lesson Objectives**

After completing this lesson, you will be able to:

• Explain reporting best practices

## **Everest Data Range Exchange** (EvDRE) Reports

#### **Lesson 1: Comparing EvDRE to EPM Reports (Optional)**

#### **Lesson Objectives**

After completing this lesson, you will be able to:

- Compare EvDRE and EPM add-in report features
- Describe EvDRE parameters

#### **Lesson 2: Migrating EvDRE Templates**

#### **Lesson Objectives**

After completing this lesson, you will be able to:

- Describe the process of EvDRE migration
- Describe how specific EvDRE items are migrated
- Analyze the migration of EvDRE reports

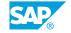

## Distribution and Collection of Input Schedules

#### **Lesson 1: Configuring Distribution and Collection**

#### **Lesson Objectives**

After completing this lesson, you will be able to:

• Create a distribution template

#### **Lesson 2: Distributing and Collecting Workbooks**

#### **Lesson Objectives**

After completing this lesson, you will be able to:

• Distribute workbooks

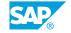

## **Comments in SAP Business Planning and Consolidation**

## **Lesson 1: Describing the Comment Functionality in SAP Business Planning and Consolidation**

#### **Lesson Objectives**

After completing this lesson, you will be able to:

• Describe the comment functionality in SAP Business Planning and Consolidation

#### **Lesson 2: Entering Comments with the EPM Ribbon**

#### **Lesson Objectives**

After completing this lesson, you will be able to:

• Enter comments with the EPM ribbon

#### **Lesson 3: Managing Comment Data**

#### **Lesson Objectives**

After completing this lesson, you will be able to:

Manage comment data

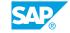

## The EPM Add-in Planning Functions

#### Lesson 1: Using The Spread, Trend, and Weight Planning Functions

#### **Lesson Objectives**

After completing this lesson, you will be able to:

• Use planning functions

#### **Lesson 2: Using Disaggregation**

#### **Lesson Objectives**

After completing this lesson, you will be able to:

• Disaggregate planning data

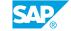

### **Business Process Flows (BPFs)**

#### **Lesson 1: Positioning Planning Business Process Flows (BPFs)**

#### **Lesson Objectives**

After completing this lesson, you will be able to:

• Position BPFs using a BPF as a report launch pad

#### **Lesson 2: Using Reporting Business Process Flows (BPFs)**

#### **Lesson Objectives**

After completing this lesson, you will be able to:

• Use reporting BPFs

## Web Interface in SAP Business Planning and Consolidation

#### **Lesson 1: Navigating in the Web Interface**

#### **Lesson Objectives**

After completing this lesson, you will be able to:

- · Connect to the Web client
- Describe the main components of the Web interface
- List the Features Available in the Web and Microsoft Excel Clients

#### **Lesson 2: Creating Web Reports, Input Forms, and Workspaces**

#### **Lesson Objectives**

After completing this lesson, you will be able to:

- Configure Web reports
- Create Web reports, input forms, and workspaces

#### **Lesson 3: Publishing Books**

#### **Lesson Objectives**

After completing this lesson, you will be able to:

- Configure book publication
- Publish books

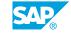

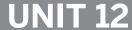

### **UNIT 12 Drill Through**

#### **Lesson 1: Positioning Drill Throughs**

#### **Lesson Objectives**

After completing this lesson, you will be able to:

• Describe the configuration of drill throughs

#### **Lesson 2: Creating Drill Throughs for Web Sites**

#### **Lesson Objectives**

After completing this lesson, you will be able to:

· Create a Web site drill through

#### **Lesson 3: Creating Drill Throughs for BW Queries**

#### **Lesson Objectives**

After completing this lesson, you will be able to:

• Create a drill through to a BW query

#### **Lesson 4: Creating Drill Through for SAP ERP**

#### **Lesson Objectives**

After completing this lesson, you will be able to:

· Create a drill through for SAP ERP

# Microsoft Word and Microsoft PowerPoint Reports with Live Data

## **Lesson 1: Creating Reports with Microsoft Word and Microsoft PowerPoint**

#### **Lesson Objectives**

After completing this lesson, you will be able to:

• Create Microsoft Word and Microsoft PowerPoint reports

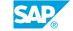

### **Dashboards**

#### **Lesson 1: Creating a Dashboard**

#### **Lesson Objectives**

After completing this lesson, you will be able to:

- Create a dashboard
- · Publish a dashboard

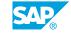